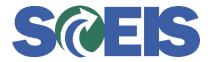

## **STATES** SRM Guide to Hard Stop and Common Errors

| Error or Issue       | Resolution                                                                                                    |
|----------------------|----------------------------------------------------------------------------------------------------|
| Enter a Product Type | <ul> <li>Problem: This error is generated by the SCEIS system and may occur when a user is trying to edit the Purchase Order (PO). The PO can no longer be used.</li> <li>Solution: Contact the <u>SCEIS Help Desk</u> so that the SCEIS team can unencumber funds on PO. After the PO Line Item is unencumbered, the user will need to create a new Shopping Cart/PO.</li> </ul> |